Proiettare alla lavagna e leggere la filastrocca a voce alta insieme a tutta la classe.

C'era una volta un Re, seduto sul sofà

Che disse alla sua serva, raccontami una storia, e

## la serva incominciò...

C'era una volta un Re, seduto sul sofà, che disse alla sua

serva, raccontami una storia, e la serva incominciò...

C'era una volta un Re, seduto sul sofà, che disse alla sua serva,

raccontami una storia, e la serva incominciò...

C'era una volta un Re seduto sul sofà, che disse alla sua serva, raccontami una storia, e la serva incominciò...

C'era una volta un Re, seduto sul sofà, che disse alla sua serva, raccontami una storia, e la serva incominciò...

...Ma quando ci si ferma? Potremmo andare avanti fino all'infinito!

## **Cos'è la ricorsione?**

In informatica un algoritmo ricorsivo è un algoritmo che comporta l'esecuzione dell'algoritmo che a sua volta comporta l'esecuzione dello stesso algoritmo che comporta di nuovo l'esecuzione dell'algoritmo e così via, potenzialmente all'infinito. In altre parole, le istruzioni vengono eseguite dall'inizio alla fine, e una volta terminate si ripetono dall'inizio ecc.

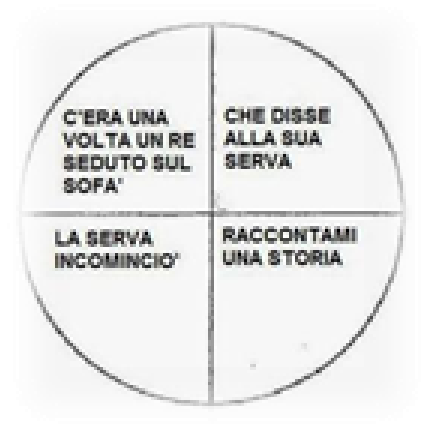

*<sup>1</sup>Figura 1*

<sup>1</sup> http://pierinoporkospino.blogspot.com/2013/11/tempo-ciclico-tempo-lineare.html

In natura la ricorsione è rappresentata da elementi ricorsivi come il broccolo romanesco e la conchiglia del Nautilus [\(Figura 2\)](#page-1-0).

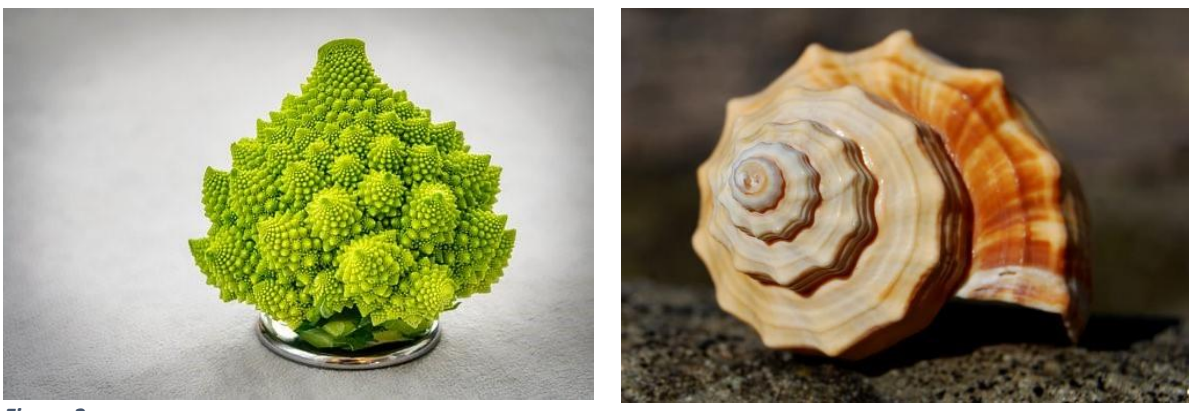

*Figura 2*

<span id="page-1-0"></span>Questi oggetti vengono chiamati frattali: sono figure geometriche caratterizzate dal ripetersi fino all'infinito di uno stesso motivo su scala sempre più ridotta, perciò se si effettua un ingrandimento di un'area qualsiasi di tale oggetto, si può vedere una forma simile a quella originale.

Interessante sarebbe svolgere un'attività diversamente unplugged usando l'ambiente Recursive Drawing [http://recursivedrawing.com/](http://recursivedrawing.com/%22%20/) dove è possibile disegnare frattali attraverso procedure ricorsive.

Nei tempi antichi, la ricorsione veniva utilizzata per aumentare lo spazio del palazzo. Attraverso un sistema di specchi, è possibile creare straordinari effetti spaziali volumetrici.

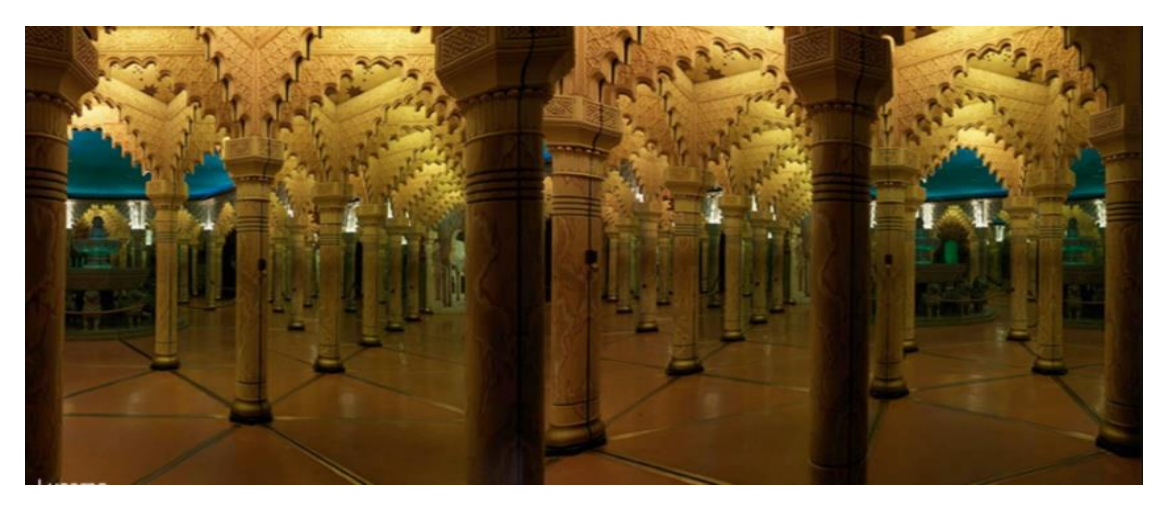

## *\*Figura 3*

Oppure veniva utilizzata per aumentare il numero di oggetti preziosi, attraverso un sistema di specchi, le stanze sembravano ostentare tante ricchezze.

<sup>\*</sup> https://www.didatticarte.it/Blog/?p=6519